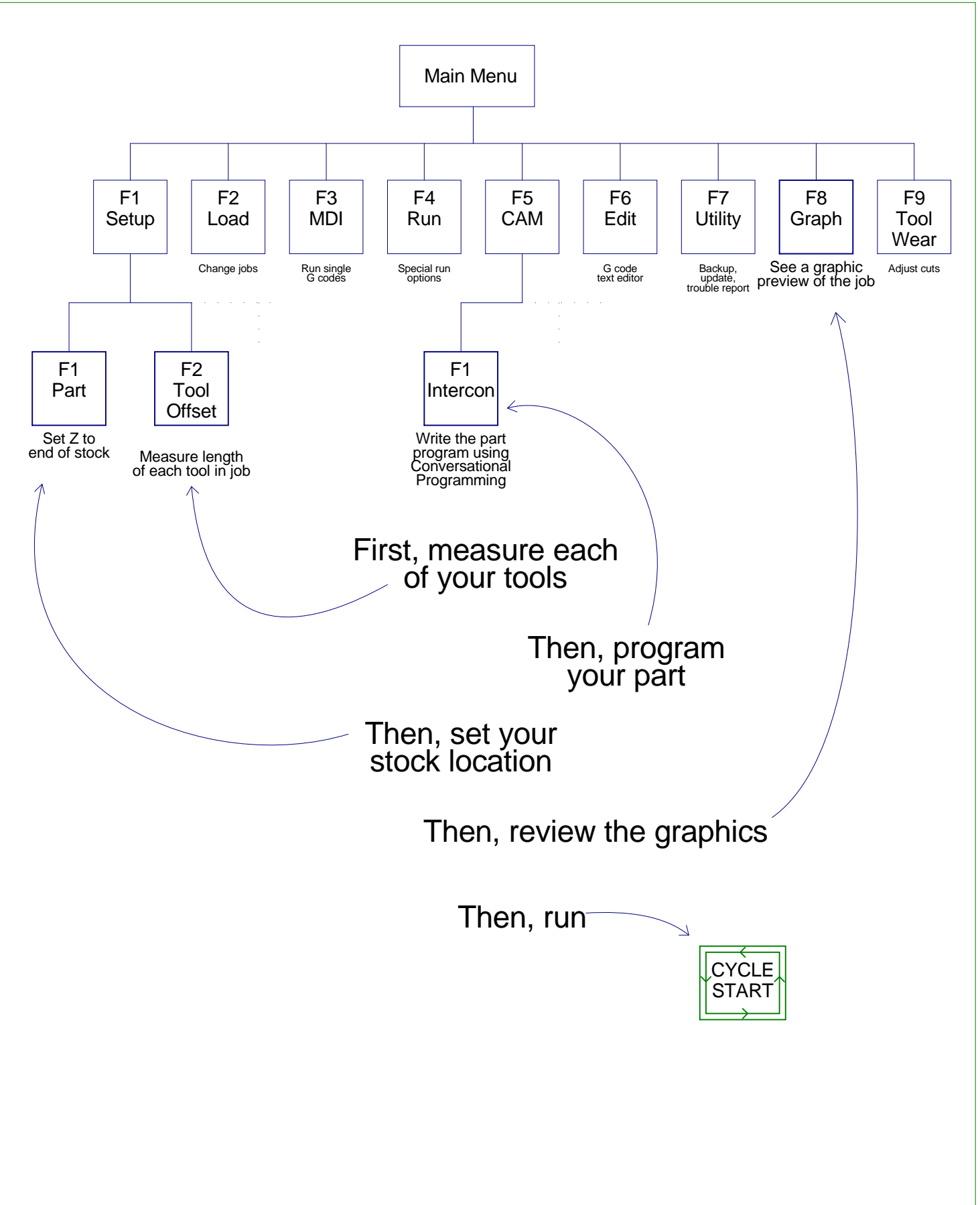

C:cncsnwdrawingsUserMenus308Lathe.VCD